# Embedded Controller

Vorlesung 6. Semester - Mechatronik

15.04.2004-8.07.2004

## Inhaltsverzeichnis

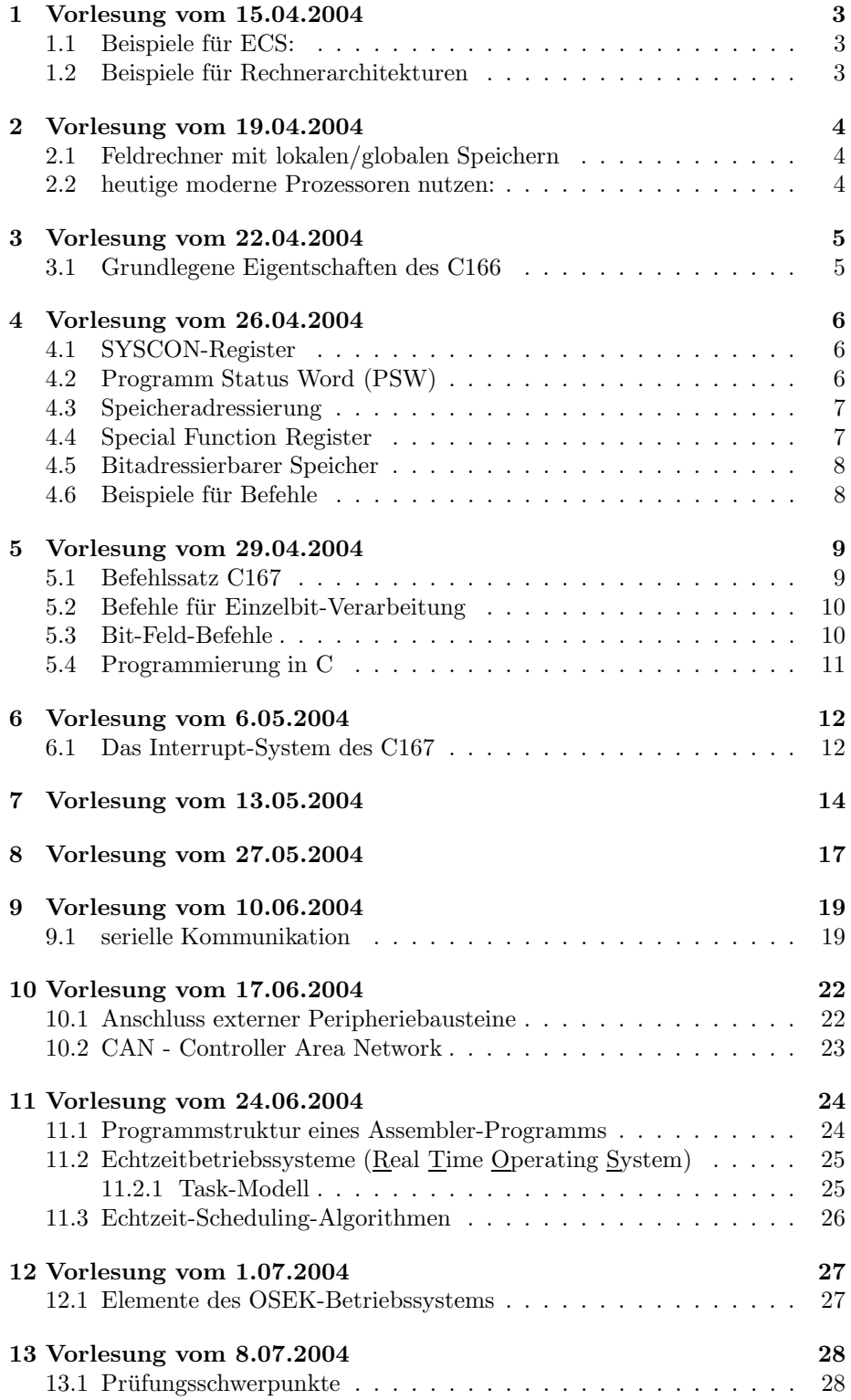

### 1 Vorlesung vom 15.04.2004

#### 1.1 Beispiele für ECS:

 $klass. UR.: T_{ur} := (1, 1, w)w >= 1$ 

 $l' > 1$ : Makropipelining ( $\rightarrow$  MISD) Phasenpipelining:  $w' > 1 \rightarrow$  Befehlsabarbeitung in w' Phasenunterteilung

 $t_{i486} := (1, 1, 32 * 5)$  $t_{PentIII} := (1, 1 * 5_{(1)}, 32 * 12 - 17_{(2)})$ (1) pro Takt können 5 kodierte Befehle an Funktionseinheiten (2) Phasenpipeline besteht aus 12...17 Schritte

 $t_{ASCIRed} := (9000, 1, 32) \rightarrow 9000 Petnium Pro$  $t_{CRAY-1} := (1, 1 * 122, 64 * 1 - 14)$ 12 superskalare Funktionseinheiten Pipeline bis 14 Stufen

#### 1.2 Beispiele für Rechnerarchitekturen

PowerPC (IBM, Motorola): Performance Optimization with enhanced RISC PC: Performance Chip

Sparc: Scalabel Processor Architecture

#### Parallelrechner Systeme

- SIMD
- MIMD
- speichergekoppelte MIMD-Rechner
- nachrichtengekoppelte MIMD-Rechner

### 2 Vorlesung vom 19.04.2004

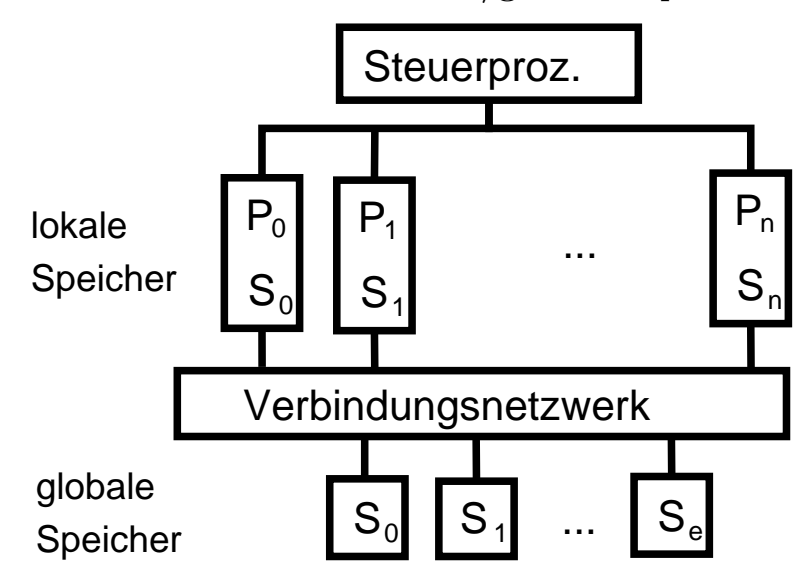

### 2.1 Feldrechner mit lokalen/globalen Speichern

momentan leistungsfähigster Rechner SGI Origin 3800 128/64 Stck. MIPS R 12000 64 GB Hauptspeicher

#### 2.2 heutige moderne Prozessoren nutzen:

- klass. Universalrechner-Architektur
- Phasenpipelining
- $\bullet~$ In-Order-Superskalarität
- $\bullet$  Out-of-Order-Superskalarität
- Vektorprozessor-Architektur
- $\bullet$  SIMD Nebenläufigkeit
- VUW-/EPIC-Architektur
- $\bullet~$  Simultaneous Multithreading
- Shared Memory Multiprozessor-Architecktur
- Distributed Memory Multiprozessor-Architecktur

### 3 Vorlesung vom 22.04.2004

#### 3.1 Grundlegene Eigentschaften des C166

CPU:

- 4-stufige Pipeline
- $\bullet~$ interner ROM über 32-Bit-Bus verbunden $\rightarrow$  2 Wortbefehle in einem Takt lesbar
- Registerbänke zu je 16 Register Context-Switching in einem Takt möglich

#### Befehlssatz:

• meist verwendeten Befehl, 2 Byte, andere 4 Byte

#### RAM:

- Dual Port RAM, teilweise bitadressierbar
- External Bus Controler (EBC)  $\rightarrow$  Zugriff auf ext. Speicher, multiplex/nonmultiplex  $\rightarrow$  Betriebsart/Buskonfiguration per Software
- Special Function Register (SFR, ESFR)
- Interrupt/PE-Controller

#### zusätzliche Pipeline-Effekte:

- laden de. Context Pointers: nicht sofort im nächsten Befehl auf neue Registerbank zugreifen  $\rightarrow$  NOP
- laden des Datei Page Pointers: siehe oben
- explizites laden des Stack-Pointers

### 4 Vorlesung vom 26.04.2004

#### 4.1 SYSCON-Register

#### 16-Bit-Worte:

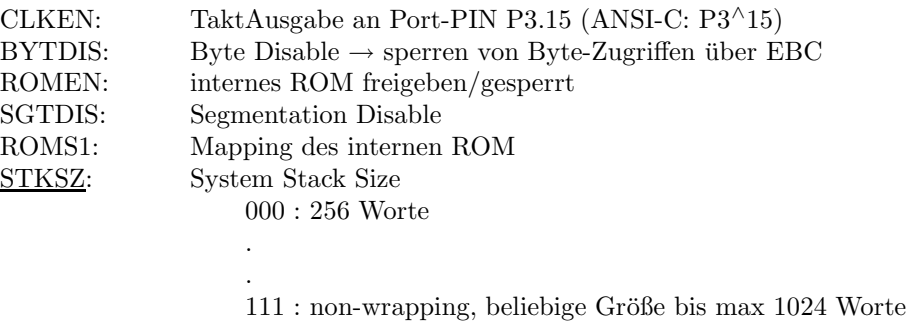

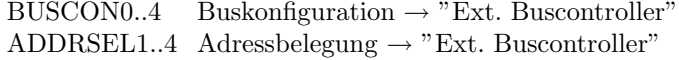

### 4.2 Programm Status Word (PSW)

#### Ergebnisse, arithmetische/log. Operationen

- N-negative
- C-carry
- Z-zero
- V-overflow

#### MULIP:

- Multipl/Divide in progress
- laufende Mult./Div. durch Interrupt unterbrochen

#### IEN:

 $\bullet$  Freigabe/Sperre für alle indiv. Interrupts IEN=0: alle Int. gesperrt (bis auf Hardwareint. → Hardware TRAPS )!

#### ILVL:

• gerade aktuelles Interrupt-Priority-Level der CPU

#### 4.3 Speicheradressierung

#### wichtige Zeiger

- Code Segment Pointer
- Instruction Pointer
- Data Page Pointer DPP0...DPP3
- Context pointer  $\rightarrow$  16-Bit-Zeiger für aktuelle Registerbank (GPR)  $R0$   $(CP)+0$   $F0H$  $R1$   $(CP)+2$   $F1H$ . . R15 FFH R0..R7 als Byte-Register nutzbar
- Stack Pointer  $(SP) \rightarrow$  zeigt Stack. Füllstand an

– STKOV, STKUV

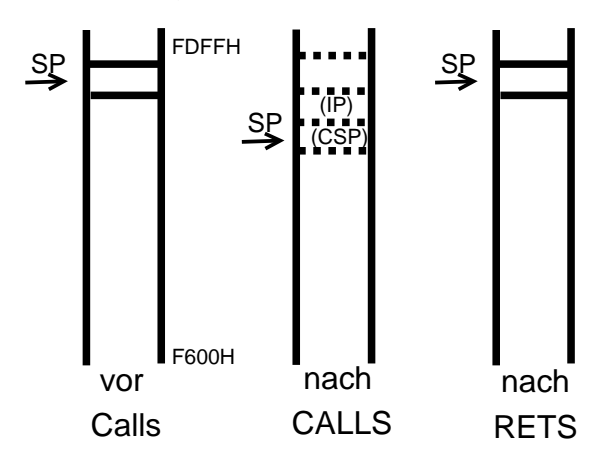

#### 4.4 Special Function Register

- Trap Flag Register (TFR) Bsp:
	- STKUN Trap Request Flag
	- STKOV Trap Request Flag
	- ILLBUS Zugriff auf ext. Bus wenn nicht verf.
	- ILLINA Verzweigungsbefehl auf ungerade Referenzadresse
	- ILLOPC ik. operand code
	- ILLOPA ik. operand adress
	- UNDOPC undefined opcode

MDC: Mult/Divide Control

MDH: Mult/Divide register high position

MDL: Mult/Divide register low position

- $\bullet\,$  ONES: const. one  $\rightarrow$  anstelle FFFFH-const
- ZEROS: const. zero (Bit Befehle!)

#### 4.5 Bitadressierbarer Speicher

- in SFR, ESFR, interner RAM je 128 Wort bitadressierbarer Speicher
- $\bullet$  Adressierung über 8-Bit-Kurzadressen und Bit-Offset int. RAM: 0...7H Bsp.: RES.15  $\rightarrow$  Bit 15 aus RES Besonderheit: für SFR ESFR gelten gleiche Kurzadressen 80H..FFH, vor  $\textsc{Nutzung}$ der ESFR wird Befehl EXTR ausgeführt werden!

### 4.6 Beispiele für Befehle

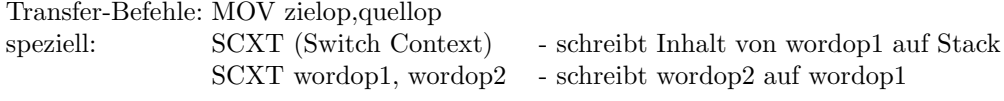

### 5 Vorlesung vom 29.04.2004

#### 5.1 Befehlssatz C167

Befehls-Operanden: GPR Wortreg.: R0 ... R15  $\rightarrow$  aktuelle Register

- 1. Register  $R_{wn}, R_{wm}$  $R_{bn}, R_{bm} \rightarrow$  Byte -Register Rl1, RH1 .. RH15 SFR (WORTWEISE ADRESSIERT) reg
- 2. Speicher-Operanden:
	- direkt adressiert: 16-Bit-Wort (2 Bit. DPP, 14 Bit-Page-Offset)
	- indirekt  $[R_{wn}]/[R_{wm}]$  R0..R15  $[R_i]$  R0..R3
- 3. Konstanten: 3..16 Bit-Konstante  $\#data16$ #data8  $#data4$  $#data3$

#### 4. Bitadressen

- badr  $\rightarrow$  Adresse einer Bitspeicherstelle
- $\bullet \;\; \mathrm{bef} \to \mathrm{Adresse}$ einer Befehlsspeicherstelle
- 5. Programmspeicher-Adresse
	- Caddr  $\rightarrow$  16-Bit-Adresse innerhalb 64-k-Segment
	- rel → Vorzeichen behaftete 8 Bit-Distanz zu Sprungziel
	- $\#trap7$  7-bit-Interrupt-Nummern  $(0..127)$

Befehlsform: max 32 bit -> (4bit) Nibbles

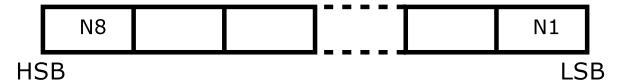

Bedingungscodes:

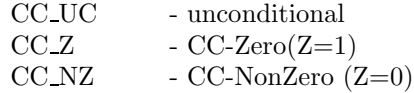

#### Multiplikation/Division

- MUL  $R_{wn}, R_{wm}$ Ergebnis in: MDH, MDL
- DIVLU  $R_{wn}$  Inhalt des Reg. Paares MDH/MDL Ergebnis: Quotient in MDL, Rest in MDH Z=1 bei Erg=0 V=1 bei Division durch 0 und bei Ergebnis > 16bit

#### Unterprogramm-Aufruf

- CALL PC  $\rightarrow$  Stack: Segmented Mode  $CSP \rightarrow Stack$  $\text{IP}\rightarrow \text{Stack}$
- Software-Interrupt: TRAP op1 (op1:int-Nummer)  $\mathrm{PSW} \to \mathrm{Stack}$  $\text{CSP}\rightarrow \text{Stack}$  $\text{IP}\rightarrow \text{Stack}$

#### 5.2 Befehle für Einzelbit-Verarbeitung

#### Bit-Verarbeitung:

- Bit-Transfer,Set,Reset,Test, log. Verarbeitung
- BMOV Bitziel, Bitquelle
- MBSET Bitoperand
- BCLR op, BAND op1,op2  $(FLAG:Ergebnis \rightarrow Z: NOR, V: OR, C: AND, N: XOR)$

Adressierung: spezielle Vordefinierte Symbole (IEN) Wortadresse.Bitstelle (PSW.11)

• Bit-Verzweigung JB op1,rel

#### 5.3 Bit-Feld-Befehle

- BFLDL Wortop, #andmask, #ormask (BitFieldLow: LowByte des Wort-Op wird gelesen  $\rightarrow$  UND-Verknüpfung, mit #andmask
	- $\rightarrow$  ODER-Verknüpfung mit #ormask

#### 5.4 Programmierung in C

#### $\rightarrow$  Controller !

- Daten sind "Bitmuster" (digitale Signale, Steuerbits, Messwerte)
- E/A über serielle/parallele Ports, analoge Schnittstellen
- Timer/Interruptsteuerung

#### ANSI-C + Erweiterungen

- Rotation
- Bit-Variable, Bitoperationen

#### Standard-Datentyp in "C":

- int vorzeichenbehaftete ganze Zahl (16bit)
- bei C167: unsigned int (Standard-Datentyp)

#### Bitvariablen

- sbit Bezeichner = bitoff<sup>∧</sup>bitpos Bsp: sbit ein =  $P7^{\wedge}1$
- $\bullet\,$  bit Variablen<br>liste Bsp: bit  $a=0$ ,  $b=1$

#### Bitoperatoren

- $\bullet\ =\text{Wertzuweising}$
- ∼ Negation
- & UND
- | ODER
- <sup>∧</sup> EODER

#### Bitfunktionen

- testclear\_(bit)
- testclear\_(bit)
- bfld (bit)

### 6 Vorlesung vom 6.05.2004

#### 6.1 Das Interrupt-System des C167

- Non maskable Int. (NMI)  $\rightarrow$ ausgelöst durch negat. Flanke am PIN NMI
- Hardware Traps  $\rightarrow$  nicht maskierbare Int. mit fester Priorität (Bsp: STCKOV - StackOverflow)
- Hardware Int. der integrierten Peripherie  $\rightarrow$  verschiedene Level, einzeln o. gesamt sperrbar
- Hardware Int. der externen Peripherie  $\rightarrow$ verschiedene Level, einzeln o. gesamt sperrbar
- Software Traps TRAP int\*

#### Prioritätsstruktur

- 1. Request Priority
- 2. Service Priority NMI, STACK-Traps

#### speziell -Interrupt-Quellen

- 32 Int. der CAPCON-Einheiten (auch als ext. Interrupts)
- 9 Int. Timer Einheiten (3 als ext. Int.)
- 2 Int. der A/D-Wandler
- 6 Int. der zwei seriellen Schnittstellen
- 1 Int. der Pulsweiten-Modulations-Einheit

#### Beispiel

- Fast External Interrupt am PIN 2-9 (Eingang EX1IN); positivie Flanke
- Interrupt-Behandlung: Zustand des Bit0 an Port2

```
NAME main
EXTRN init_HW_int:NEAR
...
stack definieren
...
lock segment initialisieren
...
MOV SP,#top_of_stack
OR DP2,#0FF ; Direction Port2=Output
```
Initialisierung:

NAME hw\_int PUBLIC init\_hw\_int .... Init codesegment ... Hardware-Interrupt Routine ist\_hw\_int PROC INTERRUPT hw\_isr=19h // Sprungbefehl zur Int.Routine XOR P2,#01h RETI

ist\_hw\_int ENDP

// in Int.-Tabelle

### 7 Vorlesung vom 13.05.2004

Änderung: bei jedem Int. Bit 0 an Port 3 invertiert

**EXICON:**  $\boxed{00}$  00 01 01  $\boxed{00}$  EXI1ES 01-Int. bei positiver Flanke

**CC91C:** Int.-Controll-Register  $\frac{JR}{l}$  JE JCVL GL  $-0001$ ... PROC MOV SP,#top\_of\_stack OR DP3,#0FFh -> Port3 -> Output CALL init\_HW\_Int MOV P3,#0h endless JMP endless ENDD . . HW-Interrupt-Behandlugns-Routinge isv\_hw\_int PROC Interrupt hw\_isr=19h XOR P3,#01h -> Bit0 von Port3 invertieren RETI isv\_hw\_int ENDP . . Initialisierung PROC EXTR#1 ,ESFR ansprechen MOV EXICON, #000 0100b MOV CC91C, #0100 0100b BSET IEN RET ENDP

PEC-Interrupt int. am P2.9 (Eingang EX1IN)

- initialisieren auf PEC0
- bei jedem INT Wert aus Tabelle an Port3
- nach 10 Werten soll Int-Routine zur Vorinitialisierung aufgerufen werden

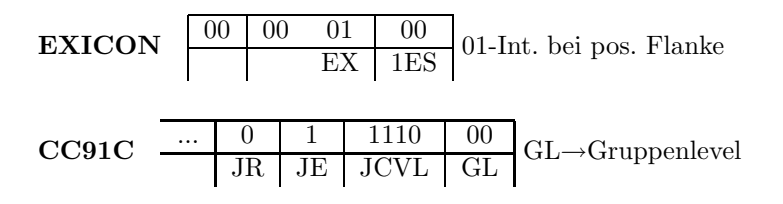

 $\text{PECC0}$  .... 10 1 0000 1010 INK BWT BWT→Byte oder Wort-Transfer main PROC MOV SP,#top\_of\_stack MOV DP3,#0ffh, Port 3 Output CALL init\_HW\_PEC MOV P3,#00h endless JMP endless END INT-Routine isr\_hw\_pec PUBLIC int\_HW-PEC PROC INTERRUPT pec\_isr=19h MOV R4,#tab MOV SRCR0,R4 MOV R4,P3 MOV DSTP0,R4 MOV PFCC0,#101000010100 RFTI isr\_hw\_pec ENDP Initialisierung init\_hw\_pec PROC EXTR #1 MOV Exicon,#0000100b MOV CC91C, #01111000b MOV R4,3tab MOV SRCP0,R4 MOV R4,P3 MOV DSTP0,R4 MOV PECC0#10100001010 BSET IEN RET init\_hwpec ENDP ... tab DB 1,2,3,4,5,6,7,8,9,10 PEC=Transfer mit Interrupt an P7.7 Aufg.: • jede fallende Flanke an P7.7 überträgt 1 Wort aus Tabelle

- von 10 Elemente an PORT 2
- nach 10 Worten → INT-Neuinitialisierung → Übertragung beginnt von vor  $\rightarrow$  Abbruch mit Taste an P7.0

```
#include <reg167.h>
sbit lauf = P7^0;
unisgned int tab[10];
int main (void) {
        unsigned int i;
        for (i=0; i< 10 ; i++) tab[i]=i+1;
        DPR=oxffff; // Port 2 Ausgang
        PR=0;
        PECC0=0x40a; //
        DSTP0=(unsigned int) &P2; // Zielzeiger
        SRCP0=(unsinged int) &tab; // Quellzeiger
        CCM7=Com7|0x2000h; // fallende Flanke an P7.7
        CC31IC=0x78h; //011111000
        while (lauf);
        IEN=0;
        return 0;
  }
void neu (void) interrupt 0x46h { //P7.7 Int-Programm
        PECC0=0x40h;
        DSTP0= (unsigned int ) &P2; // Zielzeiger
        SRCP0= (unsigned int) &tab; // Quellzeiger
}
```
### 8 Vorlesung vom 27.05.2004

Beispiel: T3 als Frequenzteiler; am Ausgang P3.3 erscheint Rechteckfrequenz von 1,2Hz Prozessortakt steuert

```
/* Timer T3 als Frequenzteiler 20 MHz ->1,2 Hz */
#include <reg167>
sbit lauf = P7^0;
sbit richt = DP3^0;
sbit daten = P3^3;
int main (void) {
       richt = 1; // P33 ist Ausgang
       daten = 1; // Daten high
       T3CON=0x245;
       while(lauf); // solange lauf high
       T3R=0; // Ruecksetzen des Timers
       return 0;
}
```
Beispiel: bei fallender Flanke an T4N (P3.5) wird aktueller Inhalt von T3 gespeichert nach T4, auf Port2 ausgegeben und T3 d.h. Zeitmessung zwischen Programmstart und Eintreffen des Triggersignals, Überlauf des Zählers erzeugt Blinken am Ausgang T30

```
inc. ...
(sbit s.o.)
int main(void) {
       DP2=0x0fff; //Port2 -> Ausgabe
        P2=0;
       richt=1;
        daten=1;
        T3CON=0x207; //000001000000 1111
        T3=0;
        T4CON=0x2a;
        T4IC=0x44 // T4IE=1, ILVL=1, GLVL=0
        T3R=1; // T3 ein
        IEN=1; //alle INT erlaubt
        while (lauf);
        IEN=0; // alle INT gesperrt
        T3R=0; // T3 gesperrt
        return 0;
}
```

```
void aus(void) interrupt 0x24 {
       P2 = T4; // Port2 <- Capture-Wert
       T3 = 0;}
```
Beispiel 3: Compare betrieb: Ausgabe zweier phasenverschobener Rechtecksignale T8 läuft mit 2,5 MHz wird 65536 Takten entsprechend 26 ms (38 Hz) nachgeladen CC31 mit konstantem Vergleichswert - Schaltwert P7.7 alle 26 ms um und gibt Rechtecksignal von 19 Hz aus CC30 gibt ebenfalls 19Hz aus aber phasenverschoben, erreicht durch variablen Vergleichswert an P2 (bei 8000H in der Mitte der Timerperiode)

```
(incl ...)
sbit lauf=P7^0;
sbit DP77=DP7^7;
sbit DP76=DP7^6;
int main(void) {
       DP77=1;
       DP76=1;
       CCM7=0xdd00;
        T78CON=0x400;
        CC31=0;
        while (lauf) {
                CC30=P2;
        }
        T78CON=0; // T8 sperren
        CCM7=0; // CC-Kanaele sperren
       return 0;
```

```
}
```
### 9 Vorlesung vom 10.06.2004

Beispiel: auf Kanal Nr. 3 (P7.3); 20 MHz  $65536 = 305$  Hz, Tastverhältnis einstellbar, low-Zeit in PW3 von Port2 Steuerbit P7.3 von Port 7.4 übernommen, für  $P7.3=1$  wird Ausgangssignal invertiert

#include

```
sbit lauf=P7^0;
sbit DP73=DP7^3;
sbit P73=P7^3;
sbit DP74=P7^4;
int main(void) {
       DP73=1;
        P73=1;
       PP3=0xffff; // max periode
       PW3=0x8000; // Anfangswert
       PWMCON0=0x0008;
        PWMCON1=0x0008;
        while(lauf) {
                PW3=P2; // Low-Zeit von Port2
                P73=P74; // Datenbit von P7.4
        }
       PWMCON0=0; // Timer aus
        PWMCON1=0; // Kanal 3 aus
```

```
}
```
### 9.1 serielle Kommunikation

return 0;

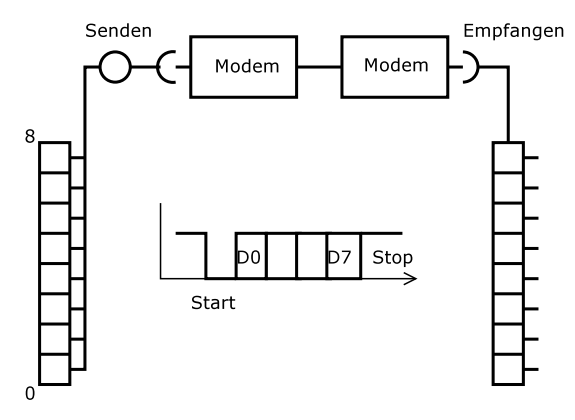

```
SOBRL =
Systemtakt
          \frac{c}{16 + (2 + SOBRS) + Bandbreite} - 1
```
Beispiel: Serielle Schnittstelle 9600 baud, 8 Datenbit, ein Stopbit, ohne Parität kein Interrupt, sondern Software-Abfrage  $\rightarrow$  Gegenstation ist PC, Terminal Programm, das gesendete Zeichen auf PC-Bildschirm darstellt Abbruch mit ESC (1Bit)

```
incl.
sbit dp310 = DP3^10; // Richtung Ausgang (TxD)
sbit p310 = P3^10; // Portbit TxD
sbit dp311=DP3^11; // Richtung Eingang (RxD)
//UP wartet auf Zeichen
unsigned int empf(void) {
       while (!S0RIR);
        S0RIR=0;
        retrun S0RBUF; // Zeichen abholen
}
//UP sendet Zeichen seriell
void send (unsingend int zeichen) {
        while(!S0TIR); // warte bis Sender frei
        S0TIR=0;
        S0TBUF=Zeichen; // Zeichen nach Sender
}
int main(void) {
        unsigned int x; // Hilfsvariable
        dp310=1; // TxD
        p310=1; // TxD=high(Ruhe!)
        dp311=0; // RxD
        S0TIC=0x0080; // Sende frei
        S0RIC=0x0000; // Empfaenger hier
        S0BG=64; // 9600 baud
        S0CON=0x8011; //asyncron, 8bit, 1stop
// neue Zeile und prompt
        send(10); //LF
        send(13); //CR
        send('>'); // Prompt>
        // Schleife bis ESC
        do {
               x=empf(); // Zeichen von Konsole
                send(x); // Ausgabe
```
} while (x!=0x1b); // solange kein ESC

}

### 10 Vorlesung vom 17.06.2004

#### Beispiel A/D-Wandler:

- einmalige Wandlung des Kanals AN0 (P5.0) bei fallender Flanke an P7.7
- gewandelter-Wert wird ausgegeben an Port2
- Ende der Wandlung durch Kontrolle des Anzeigeflags ADCIR

```
#include <reg167.h>
sbit lauf = P7^0;
sbit warte = P7^7; // startet Wandlung
int main (void) {
   P2=0; // Ausgabe loeschen
   DP2=0xffff; // setze Port auf Ausg
    while(1) {
        while(warte && lauf) ; // warte auf fallende Flanke P7
        if (!lauf) break; // Abbruch bei P7.0 low
        ADCON = 0xf080 // 1111 0000 1000 0000 -> Start
        while (!ADCIR); // warte bis Ende der Wandlung
        ADCIR=0;
        P2=(ADDAT & 0x03ff) >> 2;
        while(!warte); // steigende Flanke an P7.7
    }
   P2=0;
   return 0;
}
```
#### 10.1 Anschluss externer Peripheriebausteine

• Adressierung + Erzeugung erforderlicher Steuersignale (RD, WR, CS) incl. deren Timing durch Steuerregister BUSCON0..4 ADDRSEL0..3

#### 10.2 CAN - Controller Area Network

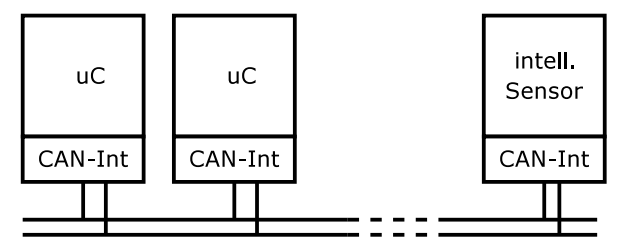

- $\bullet\,$ verteilte Systeme (Multi Master) unterstützt
- $\bullet~$ Übertragungsraten bis 1 Mbps
- $\bullet\,$ rel. hohe Störsicherheit
- $\bullet\,$ gesichert Datenübertragung durch CRC

Aufbau einer Nachricht:

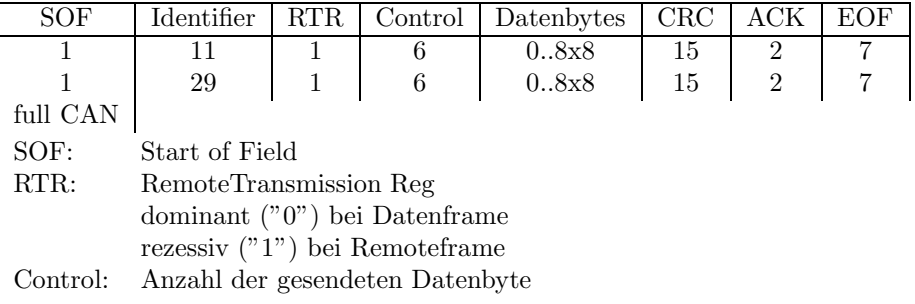

Antwort auf Anfrage (Datenframe) setzt sich durch gegenüber Anfrage

### 11 Vorlesung vom 24.06.2004

### 11.1 Programmstruktur eines Assembler-Programms Modul:

• Übersetzungseinheit  $\rightarrow$  Name (Linker/Locater)

NAME modulname ... END

#### Section:

- zusammenhängendes Stück Speicher = Segment die x86-Familie
- segm. /nonsegm. Mode
- segmented Mode: ASSUME-Befehl  $\rightarrow$  laden der Segment-Register

section\_name SECTION type [align][combine]['class.name']

section\_name ENDS

type: CODE, DATA, BIT

align: BIT, BYTE, WORD

combine: Anordnung der Segmente PUBLIC .. Linker legt fest AT adresse .. feste Adresse **SYSSTACK** 

#### Procedure-Deklaration:

Normale Prozedur

procname PROC proctype ... code RET procname ENDP

proctype: NEAR innerhalb 64kB FAR nicht innerhalb 64kB

#### Interrupt Prozedur

procname PROC INTERRUPT intname[=intnumber] USING regbank ... code RET procname ENDP

 $\rightarrow$  Assembler generiert für Interrupt-Vektor-Tabelle einen Sprungbefehl zur Interrupt-Routine

intname: sybmolischer Name

intnumber: feste Int.-Nr.

#### 11.2 Echtzeitbetriebssysteme (Real Time Operating System)

- "Infrastruktur" zur Verwaltung eines Prozess-Steuer-Systems (Embedded Systems)
- Aufgaben, die unabhängig von konkreten Prozess, bei jedem Einsatz nötig  $\rightarrow$  sinnvollerweise zusammengefasst  $\rightarrow$  Real-Time-OS

Aufgabe eines RTOS: Rechenprozessen zu jedem Zeitpunkt die erforderlichen Ressourcen "just-in-time" zur Verfügung zu stellen

#### einfaches OS RTOS

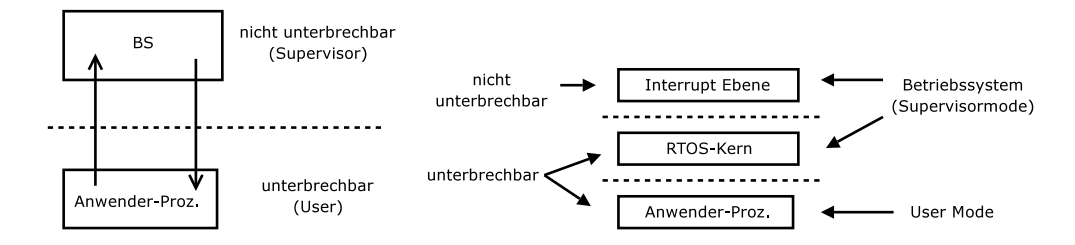

#### Anforderungen an RTOS:

- garantiert minimale Reaktionszeit
- dynamische Prioritätssteuerung der Tasks
- Task-Synchronisation und -Kommunikation
- Rom-fähig, skalierbar in Größe
- Zwei Schnittstellen
	- Bedienoberfl¨ache zur Bed.+Steuerung des BS
	- $-$  Programmierschnittstelle für Systemcalls

#### 11.2.1 Task-Modell

- Task: dynamische Ausführung des Programmmodules
- Task durch BS verwaltet

### 11.3 Echtzeit-Scheduling-Algorithmen

Bsp:

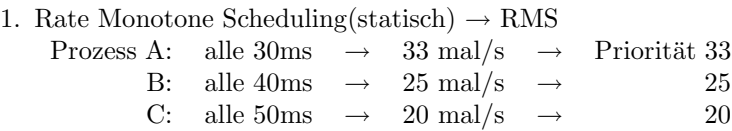

2. Earliest Deadline First  $\rightarrow$  EDF

#### Wann ist ein System "schedulbar" ?

$$
\sum_{i=1}^{m} \frac{C_i}{P_i} \le 1
$$

im Bsp.:

$$
A: \frac{10}{30}
$$
  $B: \frac{15}{40}$  . sum=0,808  $C: \frac{5}{50}$ 

RMS funktioniert nur bei nicht zu hoher CPU-Last

$$
\sum_{i=1}^{m} \frac{C_i}{P_i} \le m(m^{\frac{1}{m}} - 1)
$$

### 12 Vorlesung vom 1.07.2004

#### Zustände in denen sich ein Task befinden kann:

N nicht aktiv  $\rightarrow$  Programm nicht gestartet

- B bereit  $\rightarrow$  ein Task wartet auf Zuteilung der CPU durch Scheduler
- R rechnend  $\rightarrow$  die Task, die CPU besitzt (bei Single Prozessor System)
- W wartend  $\rightarrow$  eine oder mehrere Tasks, die auf des Eintreten eines Ereignisses warten

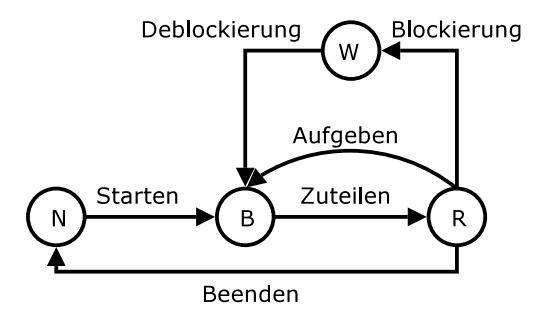

#### 12.1 Elemente des OSEK-Betriebssystems

Taskverwaltung zwei Tasktypen:

1. Basic Tasks:

für kurze abgeschlossene Funktionalitäten mit definierter Laufzeit. 3 Zustände: N, R, B

2. Extended Tasks:

können auf asynchrone Ereignisse warten, ohne Rechenzeiten zu belegen (OS kann Rechenzeit andere Tasks abarbeiten 4 Zustände: N, R, B, W

Eventsteuerung ermöglicht dem Extended Task Synchronisierung auf andere Tasks oder externe Ereignisse

Counter und Alarme Verwendung für zeitabhängige Steuerungsaufgaben

Interruptverwaltung Nutzung von Betriebssystemfunktionen (oder nicht)

Ressourcenverwaltung Taskpriorität zur Laufzeit dyn. verändert so, dass konkurrierende Tasks nicht gleichzeitig auf Ressourcen zugreifen

Fehlerbehandlung Mechanismen für zentrale als auch dezentrale Fehlerbehandlung

### 13 Vorlesung vom 8.07.2004

#### 13.1 Prüfungsschwerpunkte

- $\bullet\,$ grundsätzliche Dinge bzgl. CISC, RISC, Pipelining, Superscalarität
- wann Microprozessor , wann Microcontroller (Gemeinsamkeiten, Unterschiede)
- grundsätzlicher Aufbau C166, welche Teile, welche Taktfreq, wie viel Bit was für Peripherie-Einheiten verfügbar
- Interrupts wie funktionieren, welche Voraussetzungen, Programmierung, Stufen
- PEC Transfer entsprechend Interrupt, was passiert
- grundsätzliche Funktion der Peripherie
- Adressierungsmodelle (Hauptspeicher  $\rightarrow$  Programm, Daten)  $\rightarrow$  vorgegebenes Speichermodell Adressen berechnen etc.